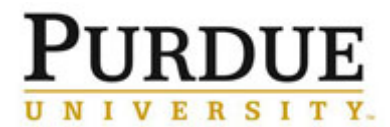

This QRC outlines the steps for facility staff and management to manage the trained user list for a piece of equipment. The trained user list allows for the restriction of access to particular piece of equipment until the user is fully trained by facility staff on the use of the equipment.

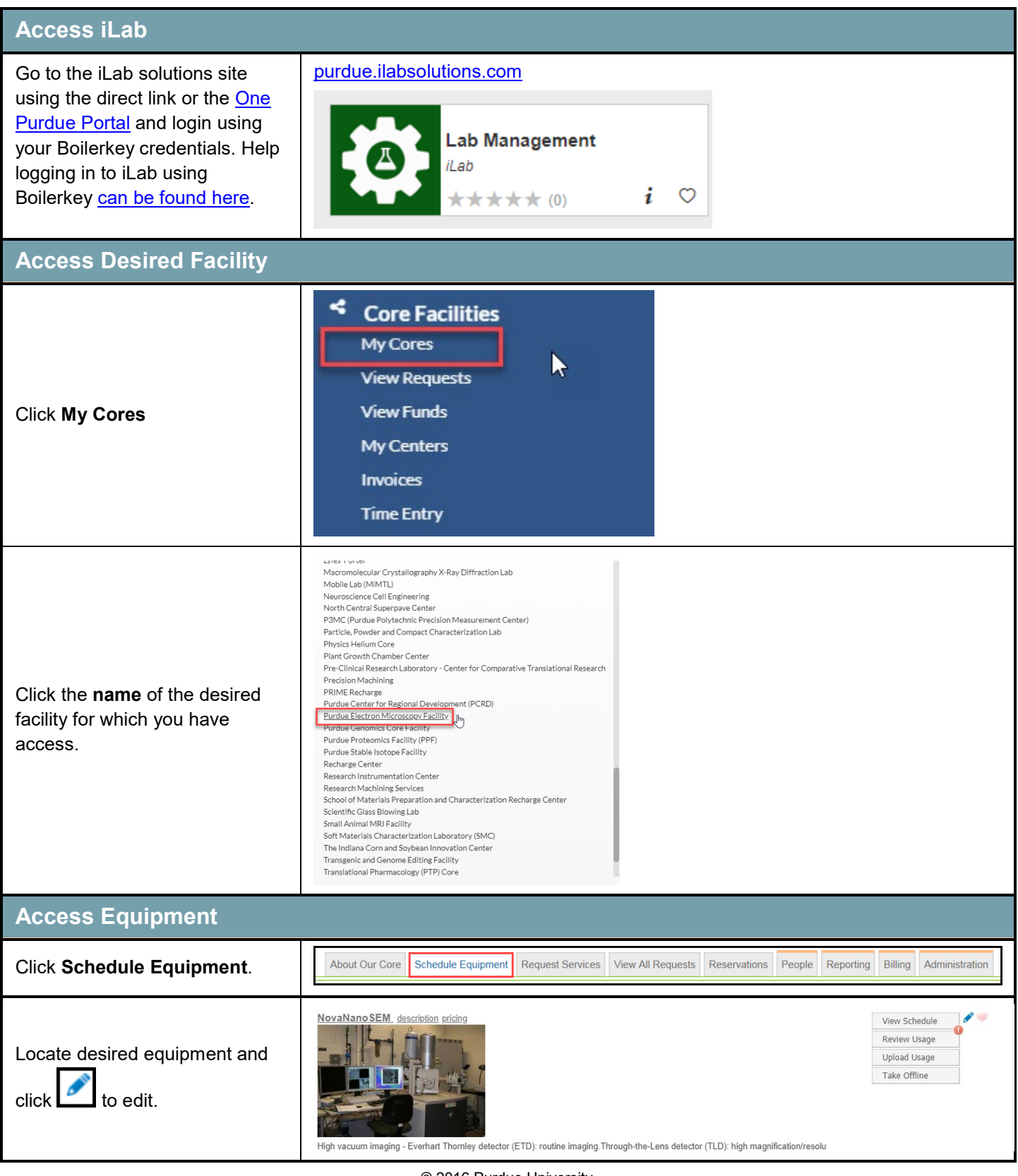

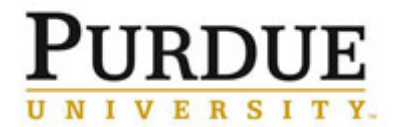

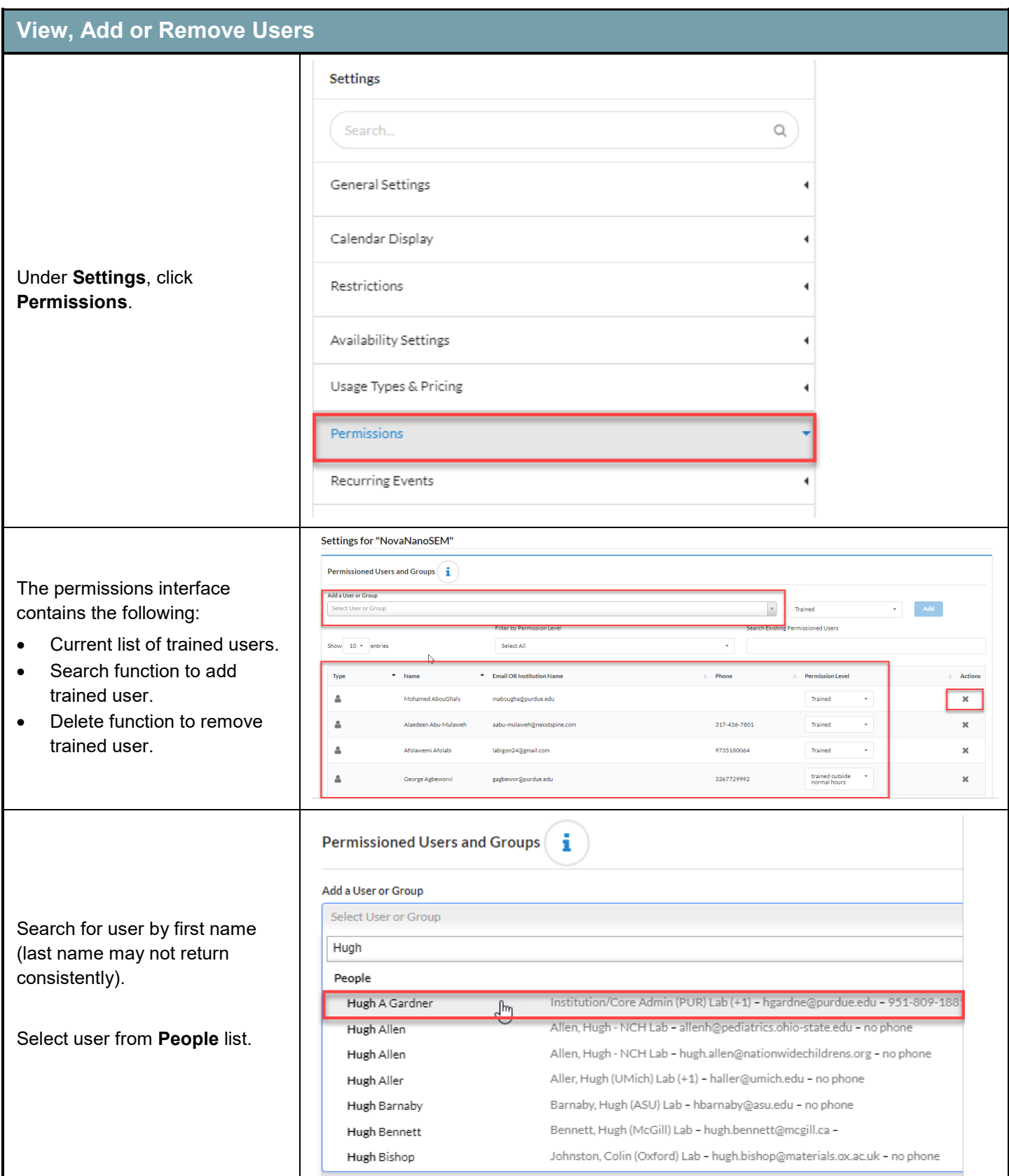

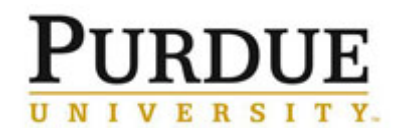

## **Manage Trained User List**

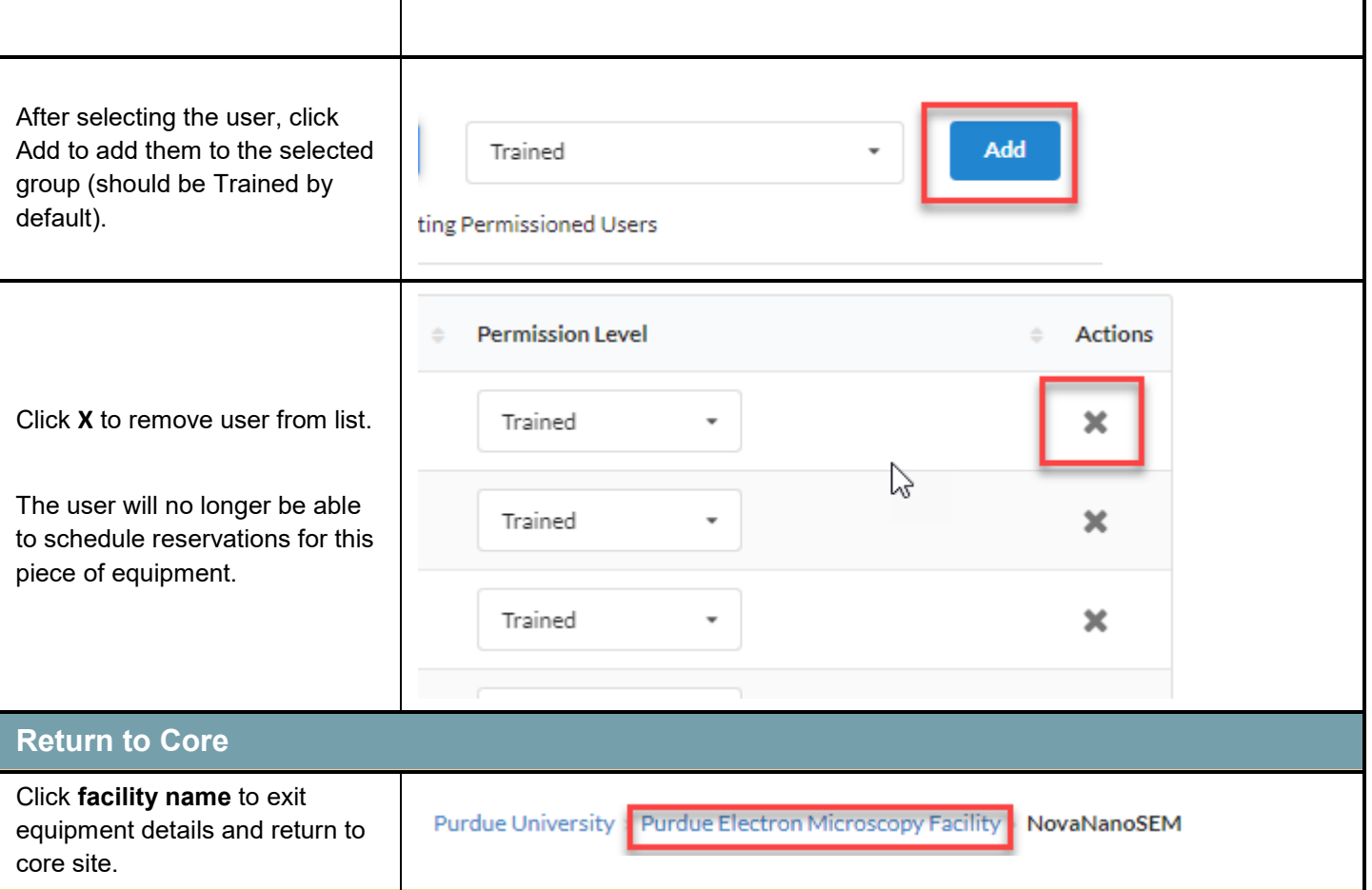